<span id="page-0-1"></span><span id="page-0-0"></span>watanabe@is.saga-u.ac.jp

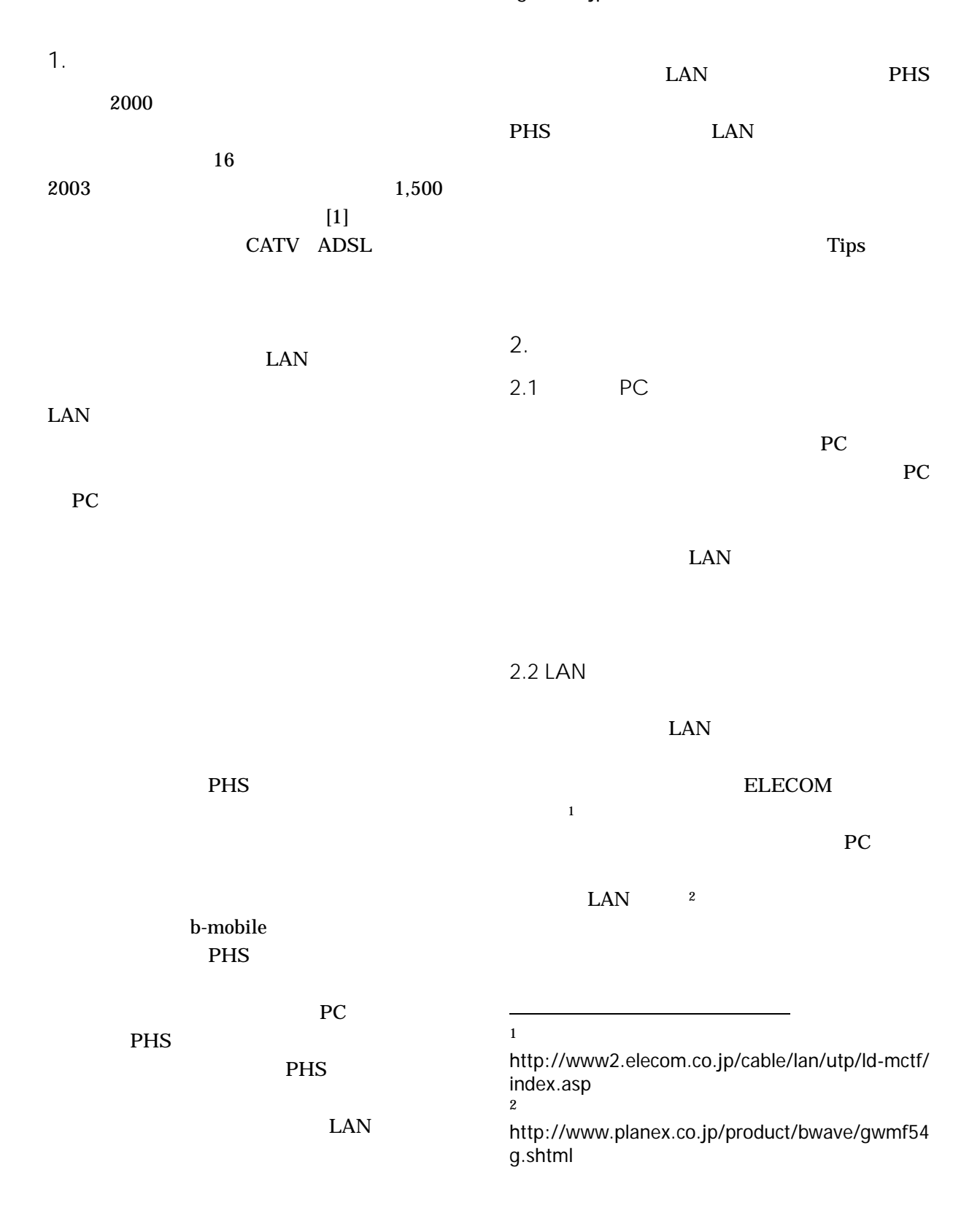

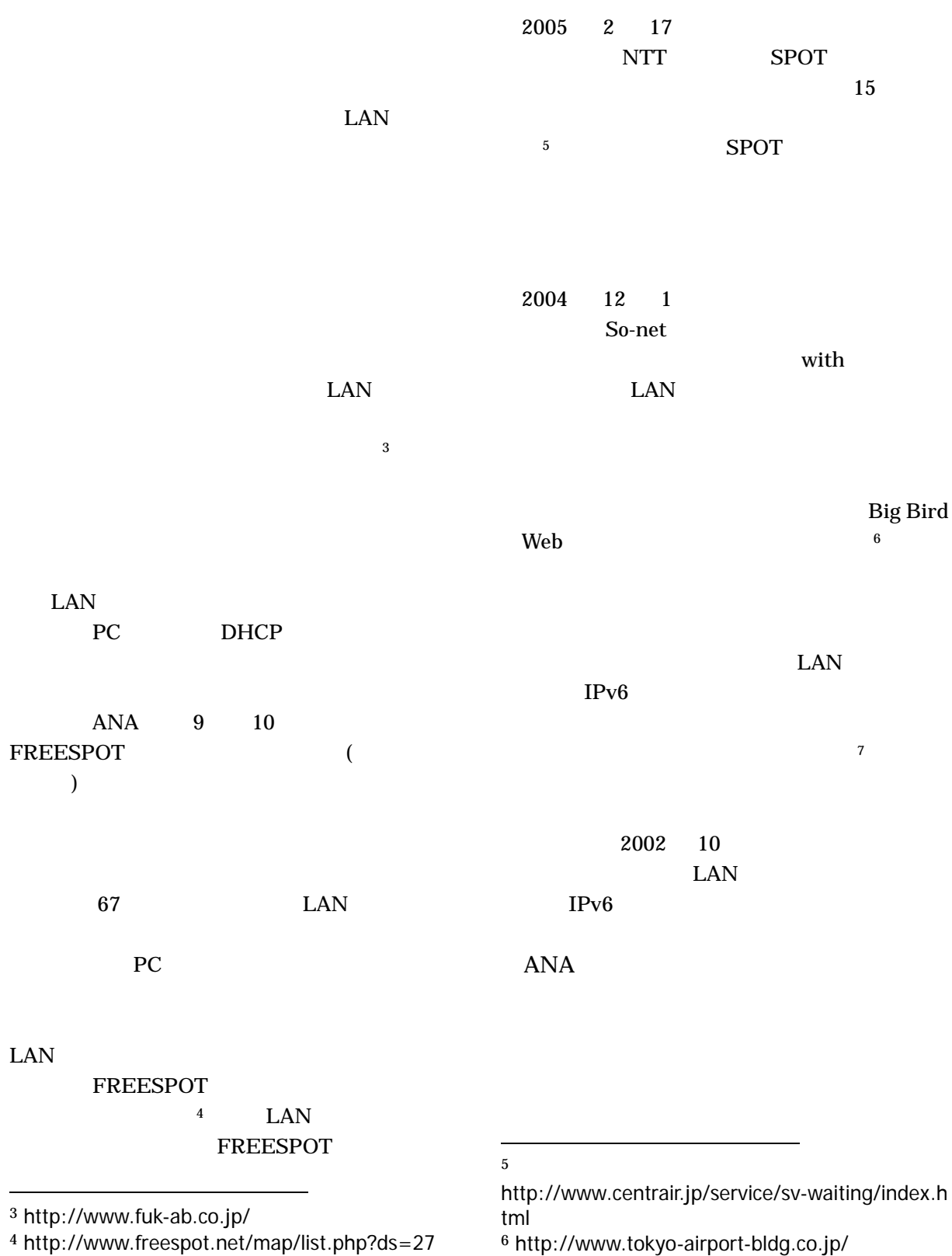

<span id="page-1-3"></span><span id="page-1-2"></span><span id="page-1-1"></span><span id="page-1-0"></span>7 http://www.narita-airport.jp/jp/

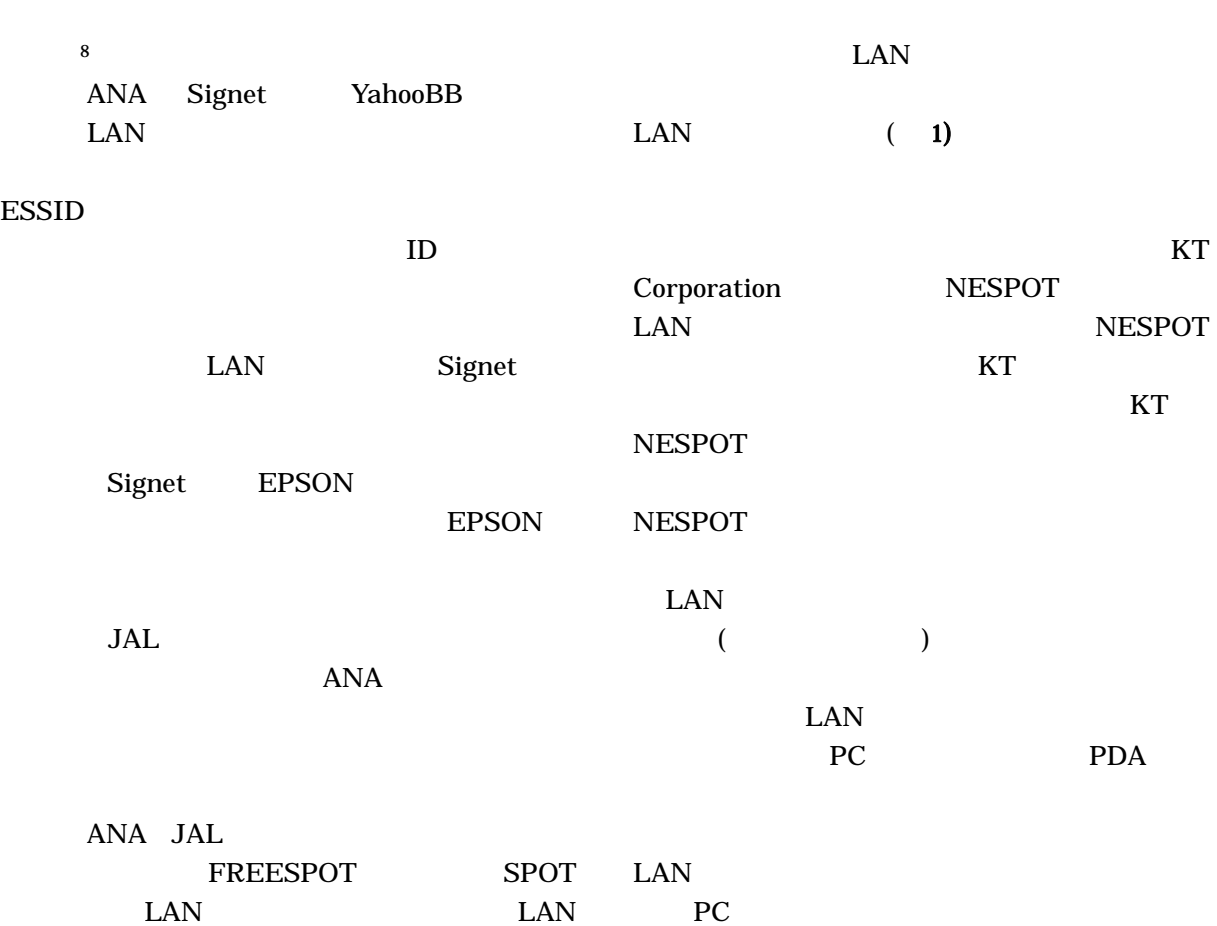

<span id="page-2-0"></span>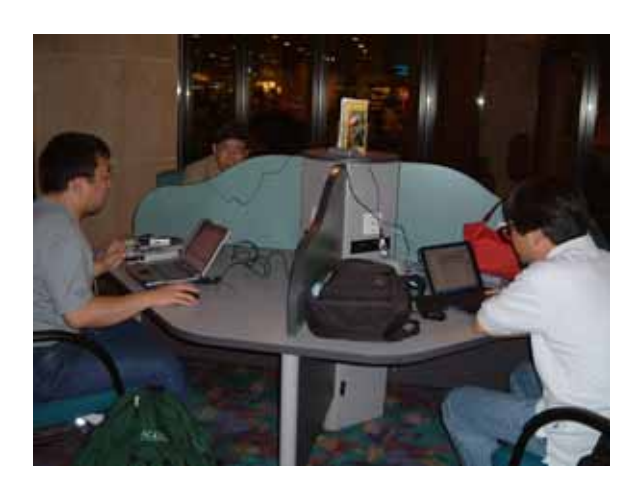

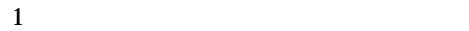

ANA Signet

<span id="page-2-1"></span>8 http://www.ana.co.jp/signet/index.html

PC  $\overline{C}$ LAN PC

PC LAN 2002 30 \$10

 $(2 \t3)$ 

LAN

<span id="page-3-1"></span><span id="page-3-0"></span>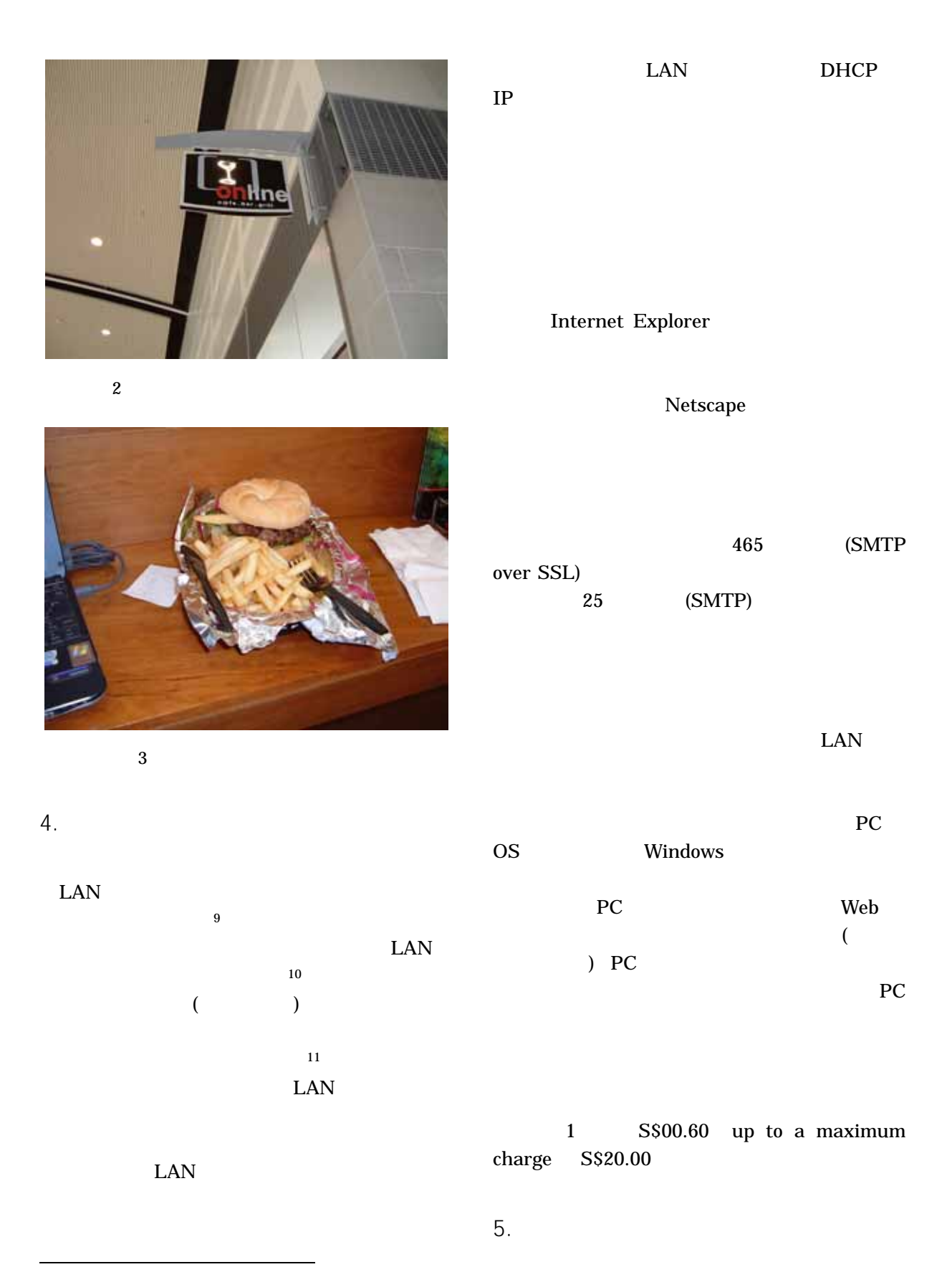

 <sup>9</sup> http://www.toyoko-inn.com/ 10

<span id="page-3-4"></span><span id="page-3-3"></span><span id="page-3-2"></span>http://hawk2.kyoto-bauc.or.jp/coop-inn/shibuya/ 11 http://www.mytrip.net/

 $\text{JR}$ LAN

 $JR$ http://www.jreast.co.jp/musenlan/  $JR$ http://jr-central.co.jp/info.nsf/CorpInfoPrv/3 87419E4DCBAB5BC49256CFD0036EE74  $JR$ http://www.jr-odekake.net/guide/ekilan/  $JR$ http://www.jrkyushu.co.jp/w\_lan/index.jsp

## $\overline{\text{JR}}$

details web  $Web$ 

<span id="page-4-0"></span> $[1]$  : "  $16$  ", http://www.johotsusintokei.soumu.go.jp/wh itepaper/ja/h16/index.html

 $6.$ 

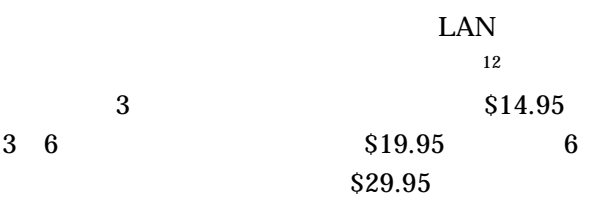

RTT

 $7.$ 

 $\overline{a}$ 

 $6$ 

<span id="page-4-1"></span><sup>12</sup> http://www.connexionbyboeing.com/